#### Daten und Logik in Java

#### Wie Java Software mit Eingaben umgeht, wie sie rechnet und wie sie die Ergebnisse ausgibt.

#### Grundsätzliches

• Javaprogramme laufen im Arbeitsspeicher als code, der von der JRE ausgeführt wird:

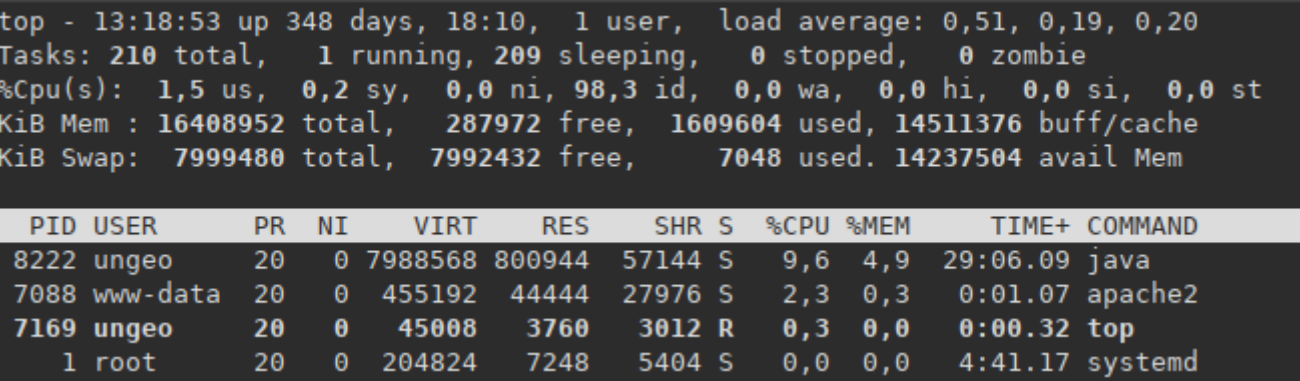

Das Systemtool top zeigt in einem Linux Terminal die Arbeit von Geoserver als Prozess namens "java" an, andere Javaprogramme laufen gleichzeitig, aus Sicht des Systems gibt es nur java.

#### Konsequenzen

- Java Programme können auf alles zugreifen, was dem java Prozess zugänglich ist
- Eingaben für Geoserver können von Nutzern der Weboberfläche kommen. Sie gelten dann als Eingaben des Nutzeraccounts, der die Weboberfläche(das Javaprogramm) gestartet hat.
- Die Eingaben werden so verarbeitet, wie es im Java Code der Anwendung programmiert ist. Das Programm kann auf Dateien, Netzwerkressourcen und andere Schnittstellen des Betriebssystem zugreifen, wie es auch der Nutzeraccount kann, der die Anwendung gestartet hat.

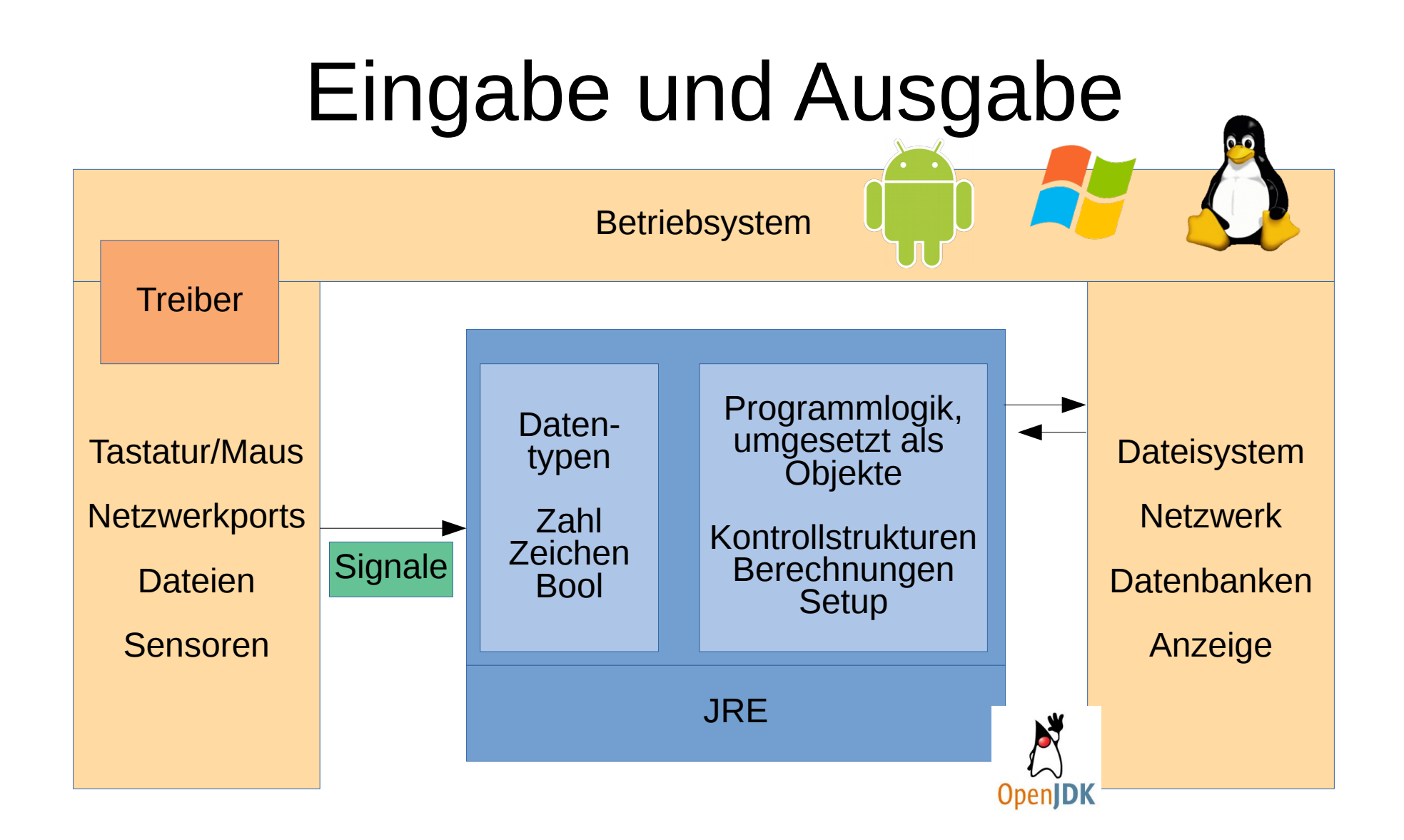

# Datentypen: Primitives

• Zahlen:

Ganzahlen: int, byte, short, und long Float: float und double

- Zeichen: char
- Boolsche Logik(wahr/falsch): boolean

# Datentypen: in Klassen

- String und StringBuffer für Zeichenketten.
- BigInteger und BigDecimal für (extrem große) Zahlen.

Das ist alles, es gibt keine weiteren Datentypen in Java. Formate wie XML oder JSON sind aus String abgeleitet. Binärformate wie WAV oder PNG können mit Hilfe spezialisierter "Treiber" gelesen und bearbeitet werden.

## Daten als Variablen

- Variablen kann man sich als Briefumschläge vorstellen, sie selbst sind keine Daten, sie enthalten Daten.
- Variablen können auch Programmlogik enthalten, meist sind das dann die Objekte, die aus Klassen gebildet werden.

#### Adressen sind Macht

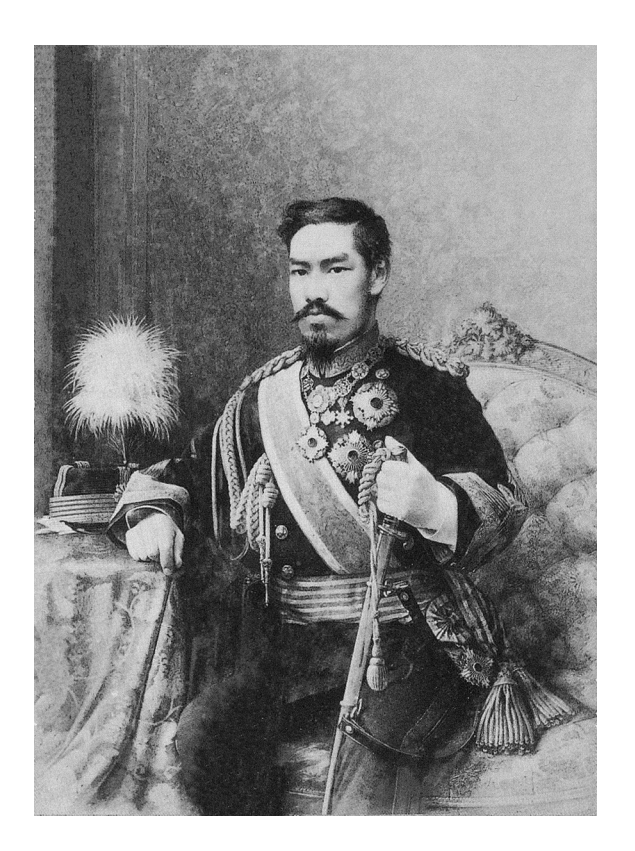

#### Der Meiji Tenno führte Nachnamen für Bauern ein

# Konventionen für Bezeichner

- Namen von Variablen, Klassen und Methoden werden "Bezeichner" genannt.
- Bezeichner sollten sprachliche Semantik auf das Programm übertragen: Dinge sind Substantive, Aktivitäten sind Verben, Eigenschaften sind Adjektive.
- Leerzeichen sind verboten, alle Sonderzeichen außer dem Unterstrich sollten vermieden werden.

## Schreibweise von Bezeichnern

• Groß/Kleinschreibung sollte gemischt werden:

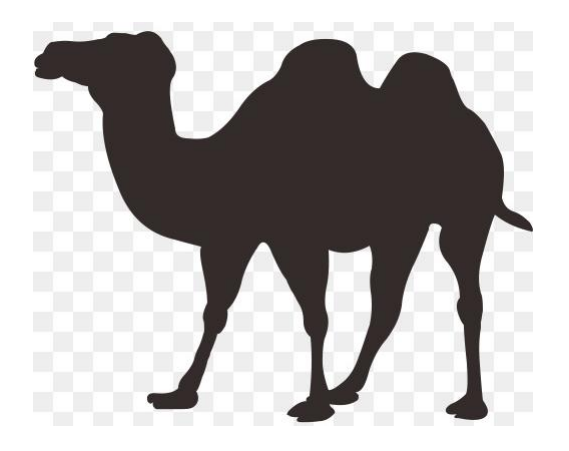

baktrischesKamel Bezeichner geschrieben in **CamelCase** 

# Beispiel

• Ein Bezeichner für eine Variable, die die Zahl der Suppen auf einem Diätplan enthalten soll.

"Anzahl der Suppen" : Falsch(Leerzeichen). "aDerS": erlaubt, aber unklug

"SuppenZählen": auch erlaubt aber noch dümmer

"AnzahlSuppen": geht.